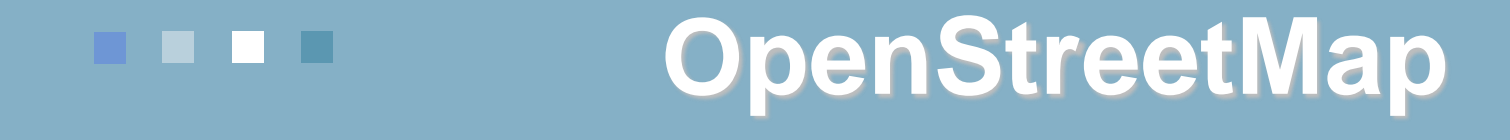

Mapové zdroje Mgr. Radim Štampach, Ph.D. Prof. RNDr. Milan Konečný, CSc.

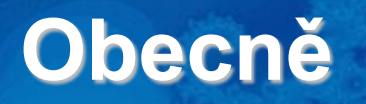

#### <http://www.openstreetmap.org/>

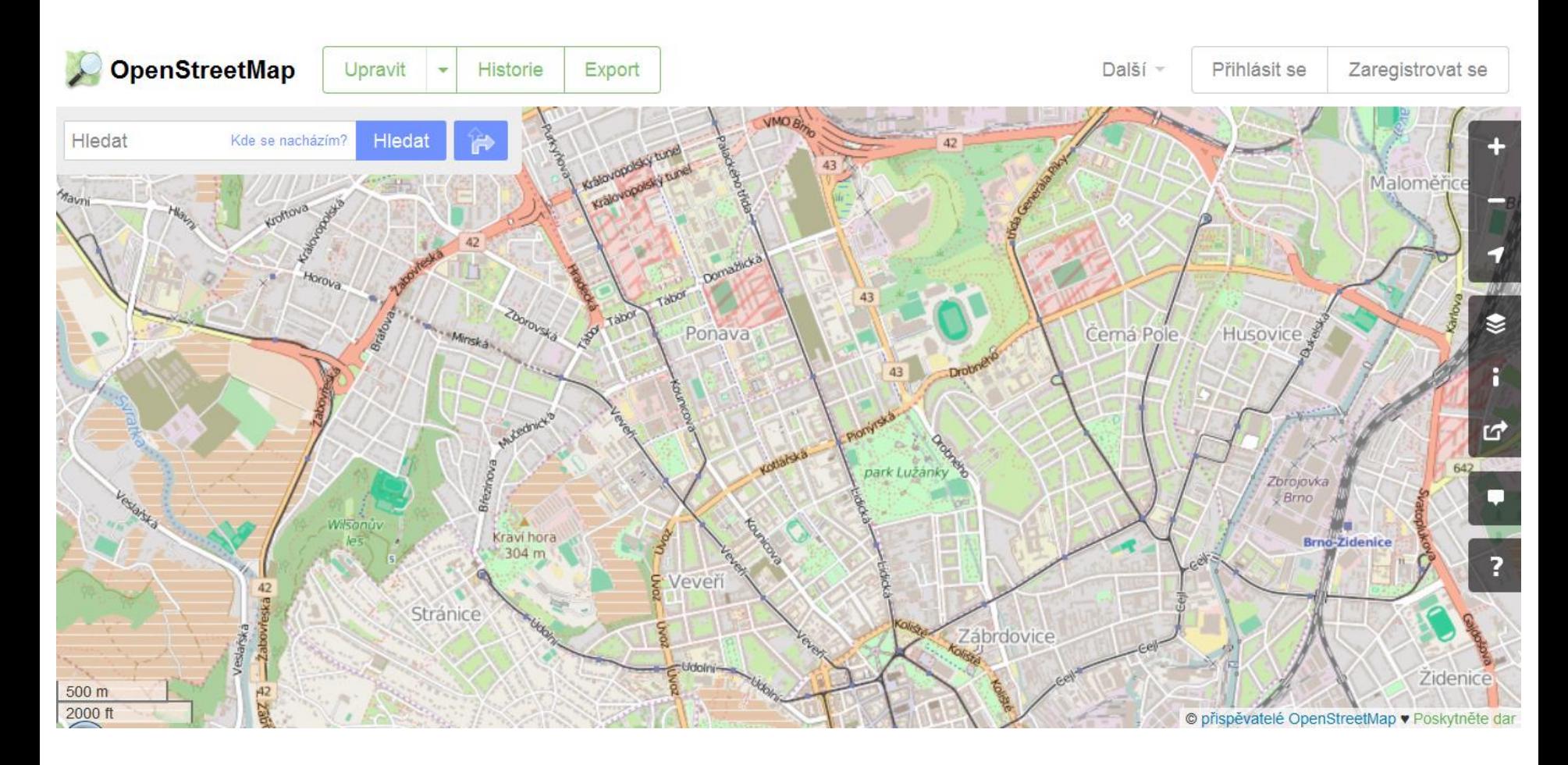

### **Obecně**

- OpenStreetMap je svobodná editovatelná mapa celého světa.
- Data smíte kopírovat, distribuovat, sdělovat veřejnosti a upravovat, pokud jako zdroj uvedete OpenStreetMap a jeho přispěvatele.
- Pokud budete data upravovat nebo je použijete ve svém díle, musíte výsledek šířit pod stejnou licencí.
- Mapu můžete vylepšit, pokud si založíte uživatelský účet.
- Pro tvorbu dat nesmíte použít komerční data jen GPS, vlastní znalosti, jiné volně dostupné zdroje.

- Vyžaduje se uvádění autorství "© Přispěvatelé OpenStreetMap".
- Musíte jasně uvést, že data jsou dostupná za podmínek **Open Database License** a že kartografický obsah je licencován pod **CC-BY-SA** ("Uveďte autora-Zachovejte licenci 2.0 Generic").
- To můžete splnit odkázáním na adresu:

[http://www.openstreetmap.org/copyright.](http://www.openstreetmap.org/copyright)

- U interaktivní elektronické mapy by autorství mělo být uvedeno v rohu mapy Charlbury B4437 Odkaz vede na © OpenStreetMap contributors <http://www.openstreetmap.org/copyright>
	- Pokud šíříte OSM jako data (např. DVD, ZIP ke stažení), tak je nutné uvést název licence a odkaz na ni – např. v samostatném souboru. Odkaz na licenci: <https://opendatacommons.org/licenses/odbl/>
	- Pokud používáte médium, které odkazy neumožňuje (např. v tištěném díle), odkažte v textu na informace na adresách [openstreetmap.org](https://www.openstreetmap.org/), [opendatacommons.org](https://opendatacommons.org/) a příp. na [creativecommons.org.](https://creativecommons.org/)

**Odvozené dílo** (derivative work) – Předmětem práva autorského je také dílo vzniklé tvůrčím zpracováním díla jiného, včetně překladu díla do jiného jazyka.

- Nelze tedy v dobré víře obkreslit data z Google Maps:
	- Tato data jsou chráněna autorským zákonem a vlastněna několika organizacemi. Google nebo jiný poskytovatel map si je často také pouze licencuje – např. od Ordnance Survey apod.
	- Pokud bychom je chtěli použít pro OSM, museli bychom za ně platit.
	- Vámi vytvořená data by stále podléhala licenčním poplatkům a smluvním omezením původního majitele mapových dat. Což je v rozporu s licencí OSM.
- Nelze ani obkreslit a pozměnit to je také odvozené dílo!
- Pro tvorbu dat smíte použít jen GPS, vlastní znalosti a jiné volně dostupné zdroje.

Otázky licence, autorských práv, sdílení vytvořených dat…

Pro zájemce na adresách:

- <http://wiki.osmfoundation.org/wiki/Licence>
- [https://wiki.osmfoundation.org/wiki/Licence/Community\\_Guidelines/Geoc](https://wiki.osmfoundation.org/wiki/Licence/Community_Guidelines/Geocoding_-_Guideline) oding - Guideline
- [http://wiki.osmfoundation.org/wiki/Licence/Licence\\_and\\_Legal\\_FAQ](http://wiki.osmfoundation.org/wiki/Licence/Licence_and_Legal_FAQ)

### **Historie**

- volně dostupné mapy vytvářené uživateli GPS Garmin
- lokální mapy malých území
- červenec 2004 vznik OpenStreetMap
- Velká Británie Steve Coast
- 2006 celosvětové rozšíření projektu
- vznikají národní sekce
- první uživatelé z České republiky
- duben 2006 vznik OpenStreetMap Foundation
- organizační a finanční podpora, nevlastní ale data!
- vlastníkem dat jsou "všichni přispěvatelé OSM"
- 2010 Bing povolil obkreslovat svou fotomapu pro obohacování OSM

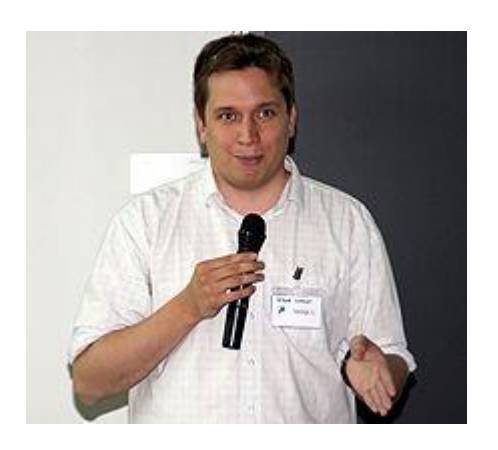

### **Registrovaní přispěvatelé**

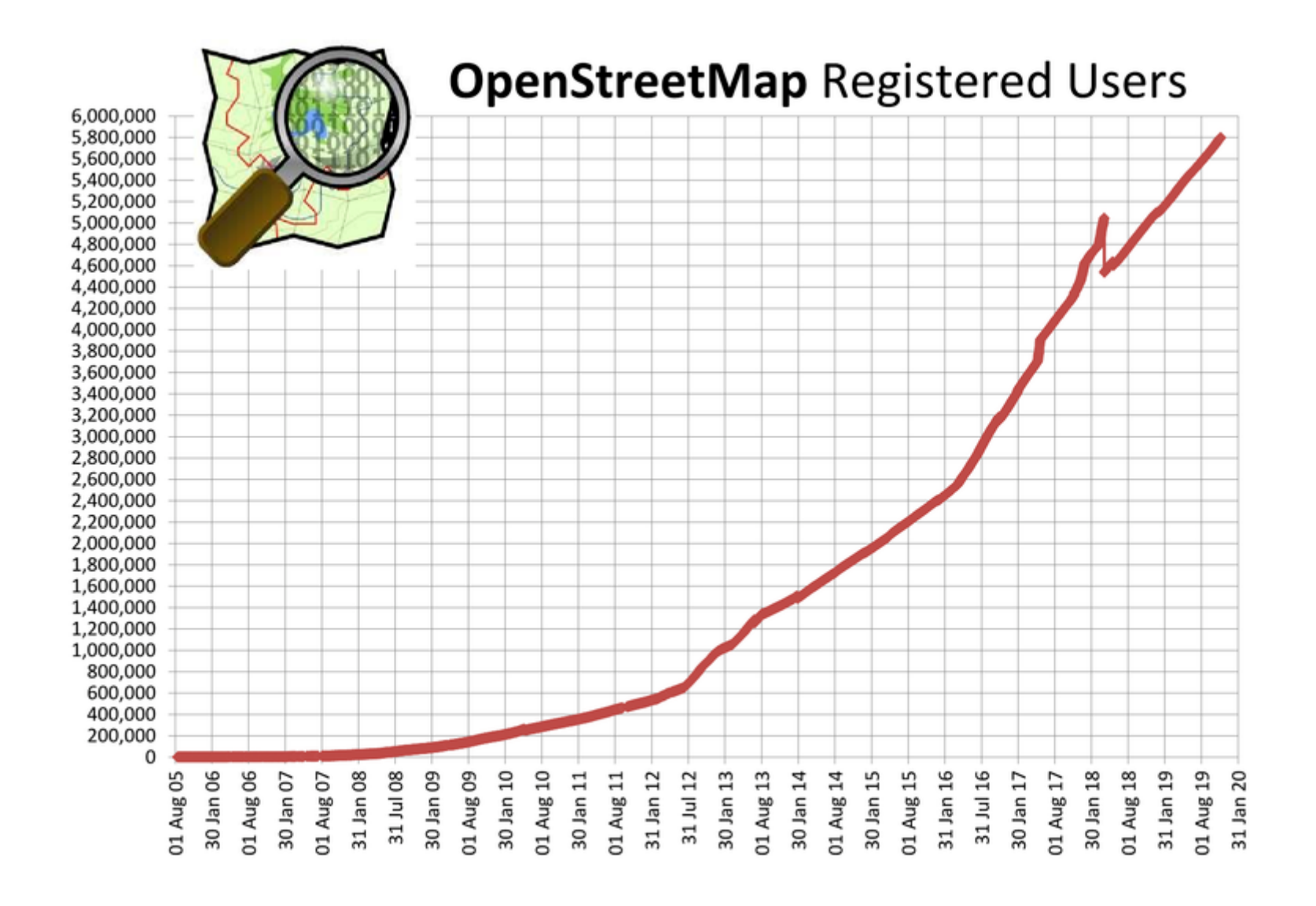

## **Počet registrovaných přispěvatelů**

- prosinec 2005 1000
- srpen 2007 10 000
- březen 2009 100 000
- listopad 2011 500 000
- leden 2013 1 000 000
- březen 2015 2 000 000
- srpen 2016 3 000 000
- červen 2017 4 000 000
- listopad 2018 5 000 000

### **Registrovaní přispěvatelé vs. data**

#### Množství dat neroste tak rychle jako počet registrovaných.

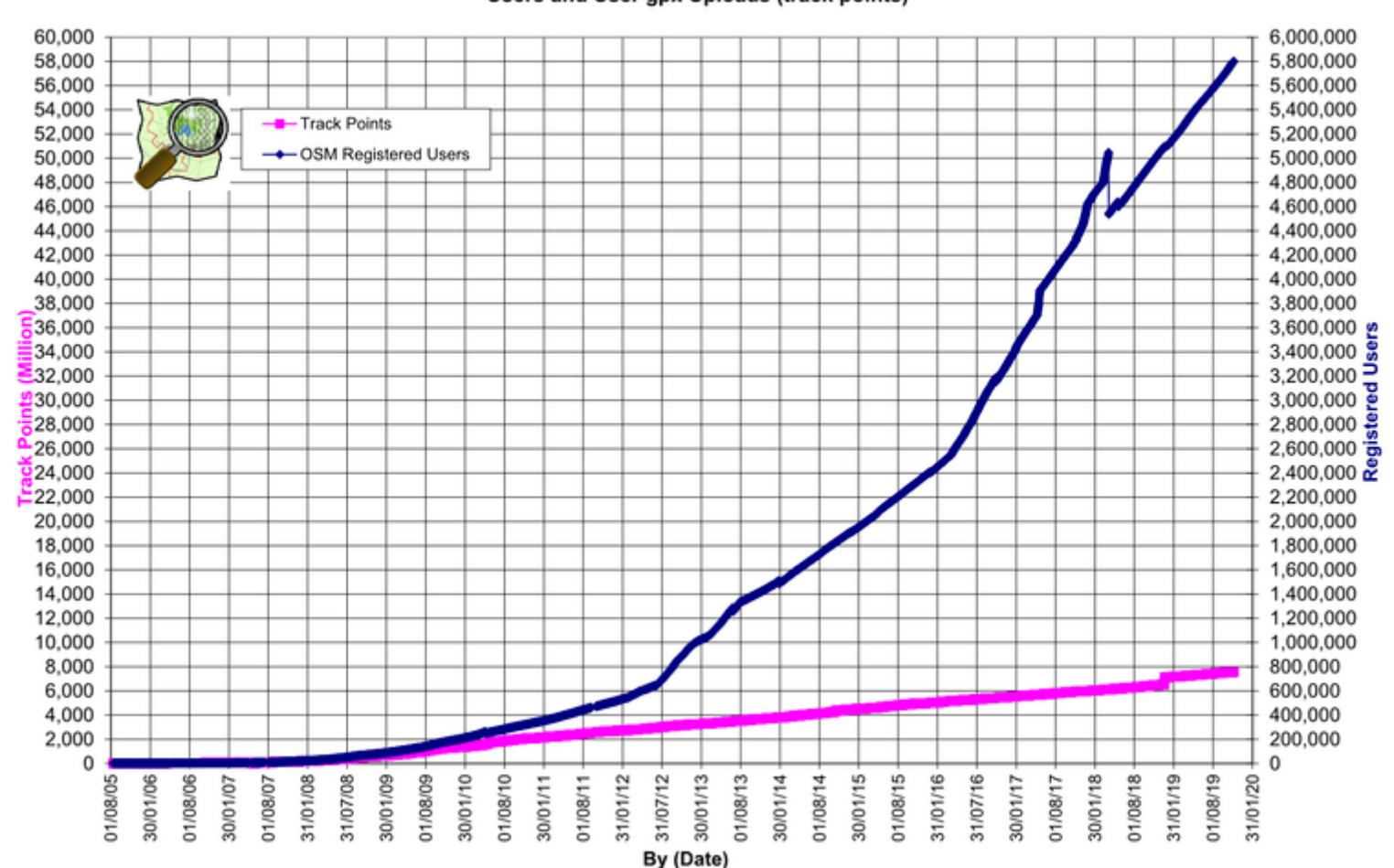

**OpenStreetMap Database Statistics** Users and User gpx Uploads (track points)

### **Podíl aktivních přispěvatelů**

#### S rostoucím počtem klesá podíl těch "aktivních". Pravidlo 90-9-1.

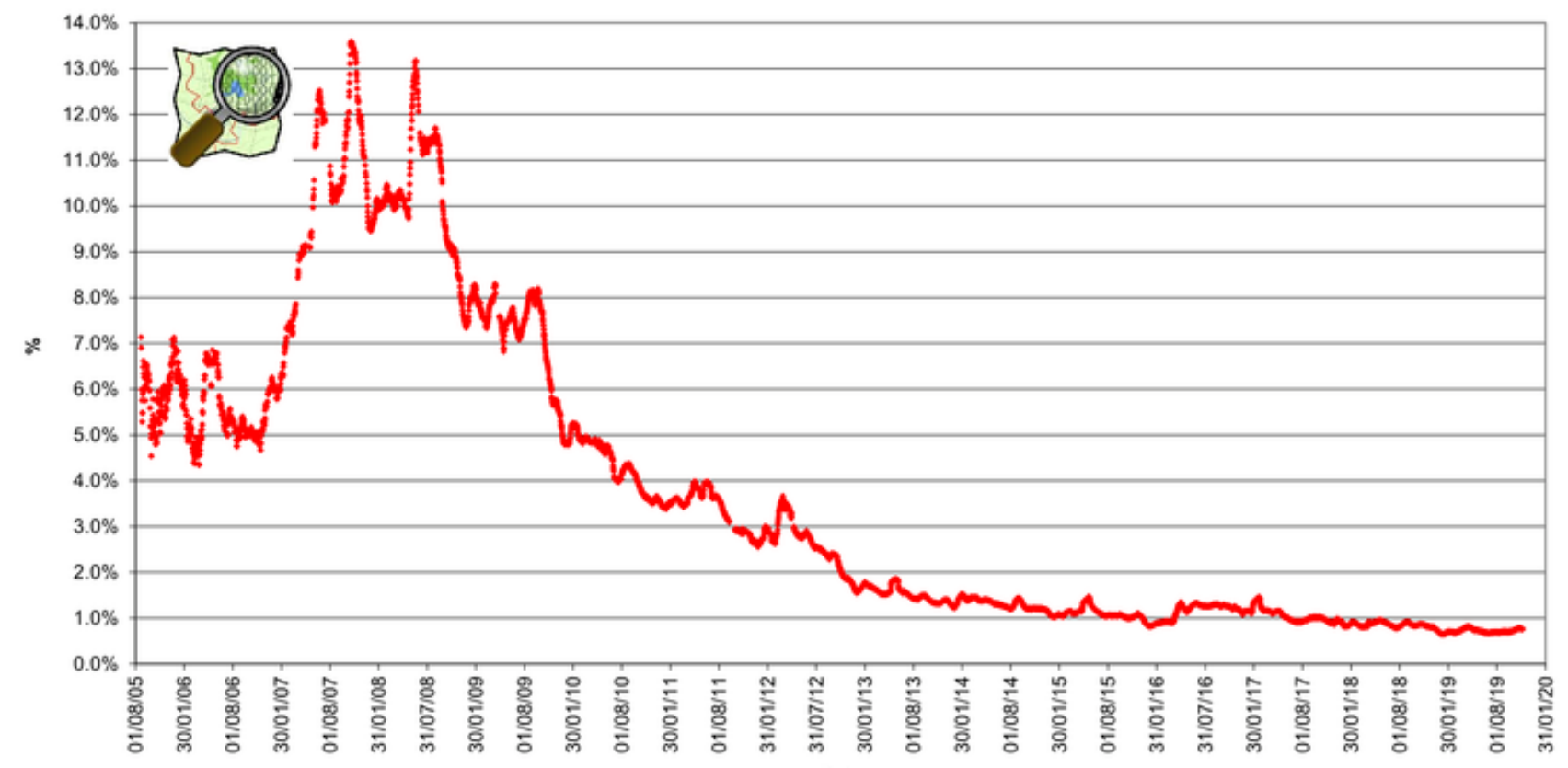

% of total users contributing (Node edits in last month)

### **Počet aktivních přispěvatelů**

#### Ale počet "aktivních" zůstává zhruba stejný.

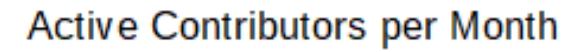

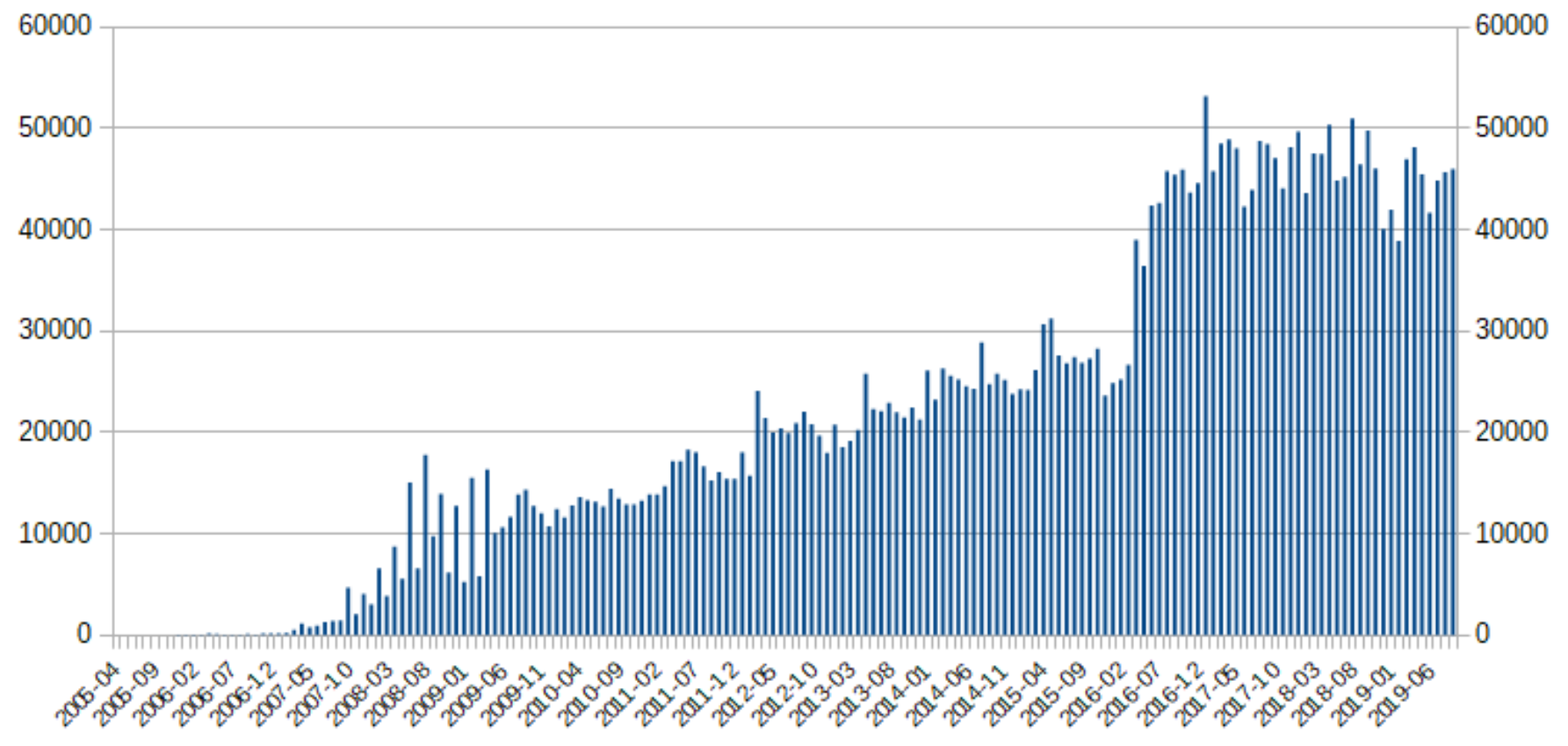

### **Množství dat**

#### Množství dat roste i když se počet aktivních přispěvatelů nemění.

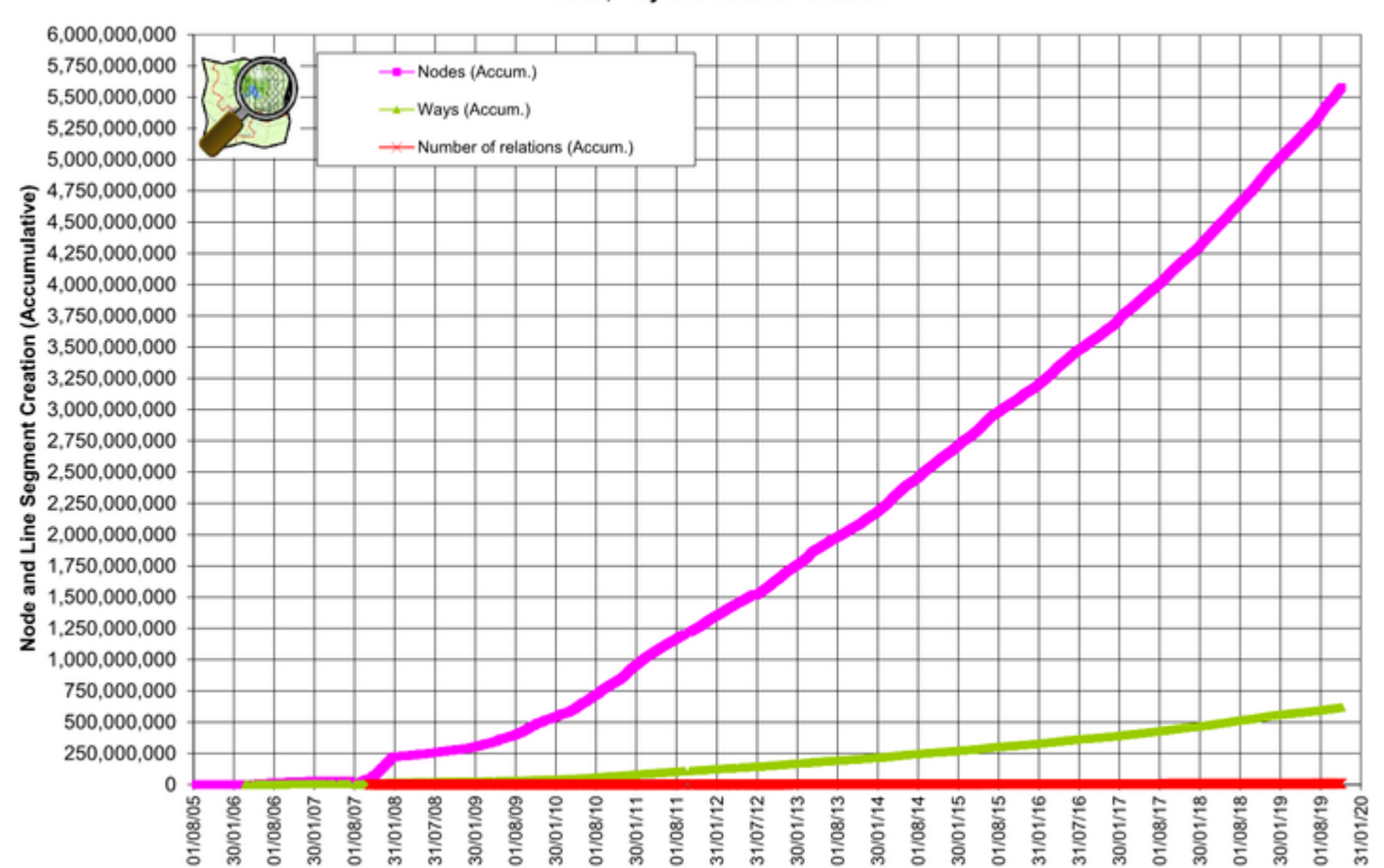

**OpenStreetMap Database Statistics** Node, Way and Relation Creation

# **Uživatelé – …i neziskový sektor**

#### **[https://www.hotosm.org](https://www.hotosm.org/)**

Nezisková organizace od roku 2010.

Data OSM tvořena a aktualizována pro potřeby humanitárních organizací v zemích třetího světa, kde nejsou lepší mapy.

**Humanitarian** Open Street Map

\_eaflet I Map data © OpenStreetMap contributors

Team

**HOT** 

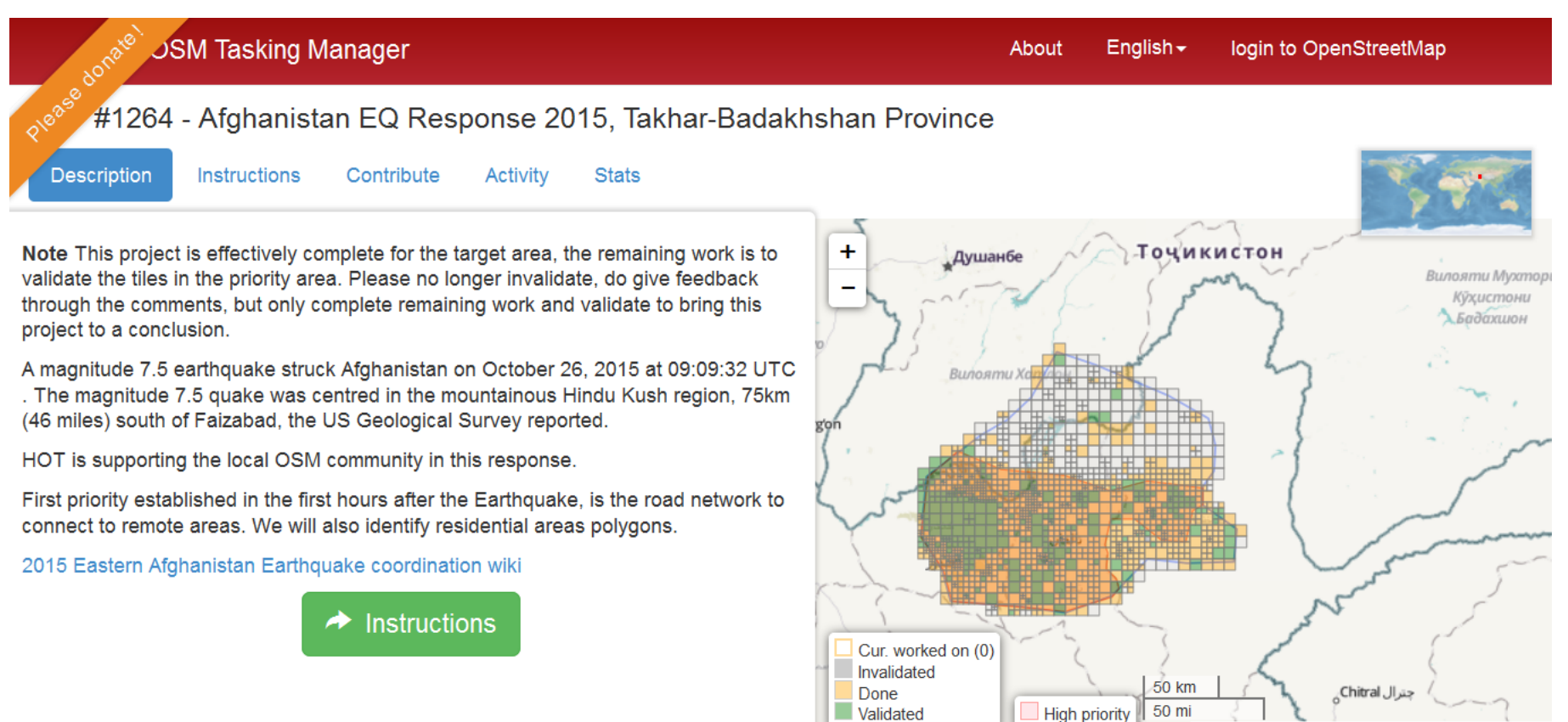

# **Missing Maps**

- Mapathon
- setkání dobrovolníků, kteří společně zmapují vybranou oblast
- pořádány Lékaři bez hranic
- v ČR od května 2016

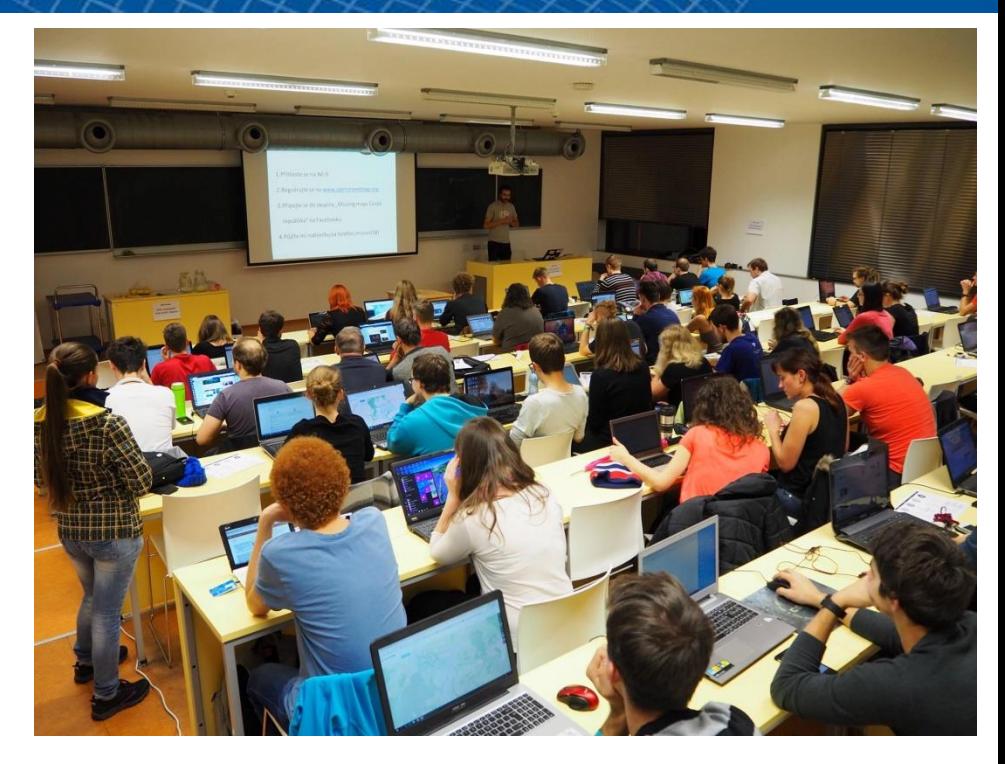

- <https://www.facebook.com/groups/missingmapscz/>
- V Praze jednou měsíčně, v Olomouci pravidelně, Ostrava…
- V Brně zhruba co dva měsíce.

## **Hlavní mapa**

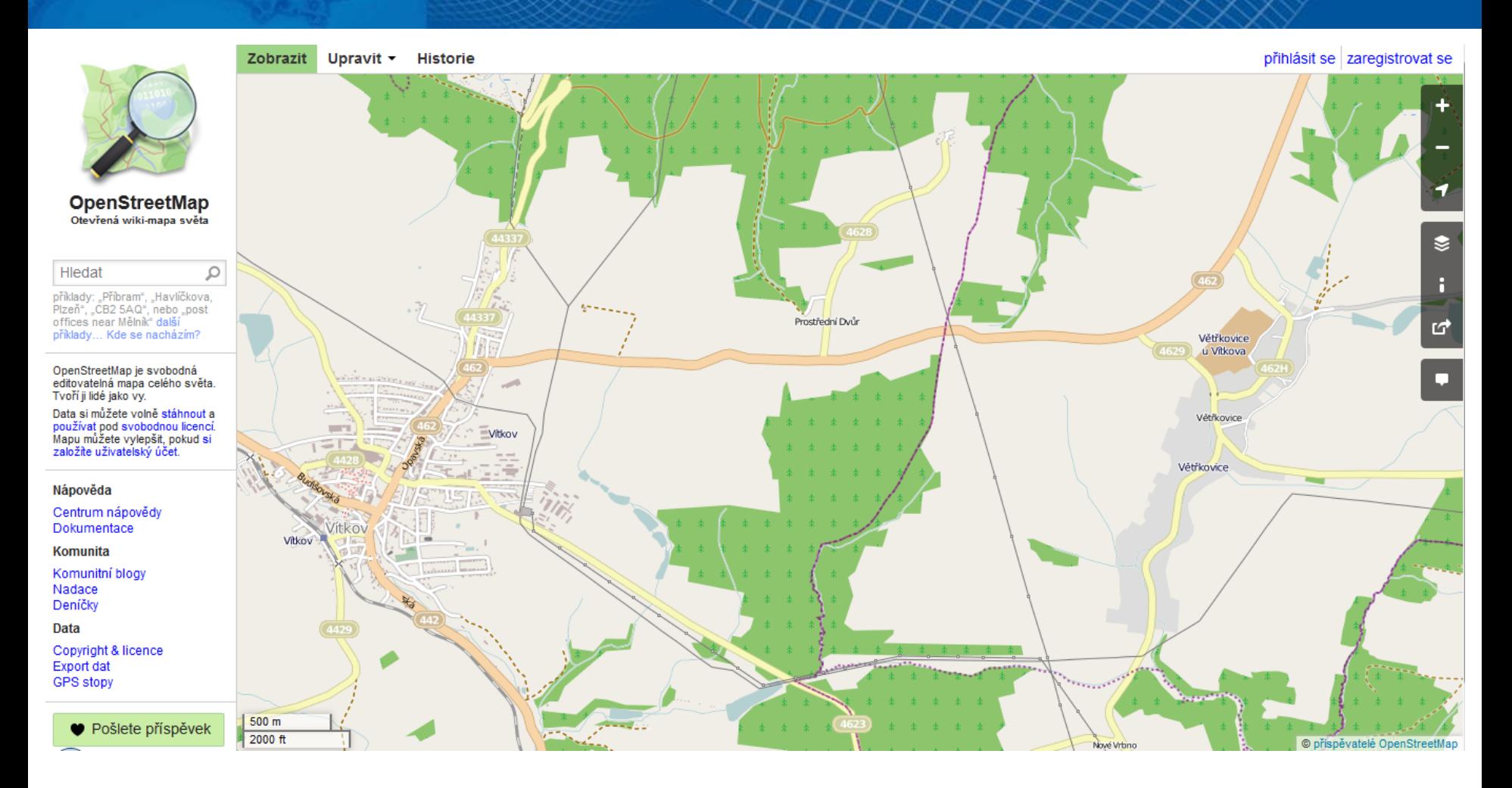

[http://www.openstreetmap.org](http://www.openstreetmap.org/)

# **Hlavní mapa a další služby**

- Základem je mapa na hlavní stránce OpenStreetMap.org
- Česká verze mapy na OpenStreetMap.cz
	- Stejná data, jen jiná vizualizace!
	- Přizpůsobeno českým zvyklostem turistické značky, barvy, informace, odkazy na komunitu…
- Jiné služby založené na OpenStreetMap
	- Jiná vizualizace, jiný účel…
	- Nejsou k dispozici přímo na stránce hlavní mapy
	- [http://wiki.openstreetmap.org/wiki/List\\_of\\_OSM\\_based](http://wiki.openstreetmap.org/wiki/List_of_OSM_based_Services) **Services**

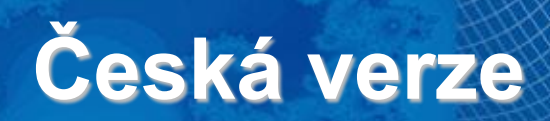

F OpenStreetMap.cz O mapě Využití + Onás SotM CZ+SK Jak pomoci -

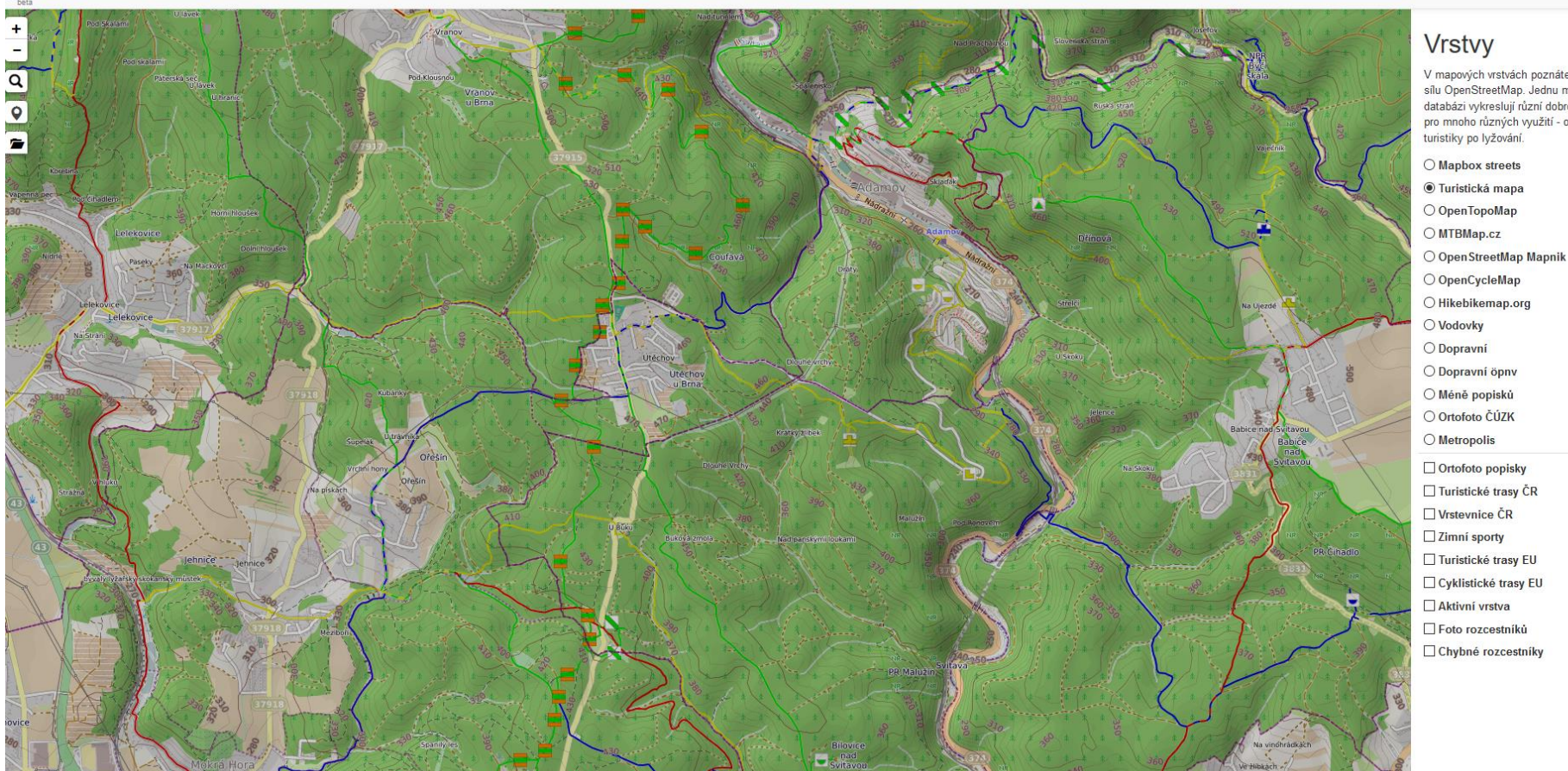

#### [http://www.openstreetmap.cz](http://www.openstreetmap.cz/)

#### $\left| \frac{1}{222} \right|$  1

 $\boldsymbol{\mathsf{x}}$ 

V mapových vrstvách poznáte pravou sílu OpenStreetMap. Jednu mapovou databázi vykreslují různí dobrovolníci pro mnoho různých využití - od

 $\Omega$  os

ncz-app 0.11 | © OSM, poloha.

### **Další služby**

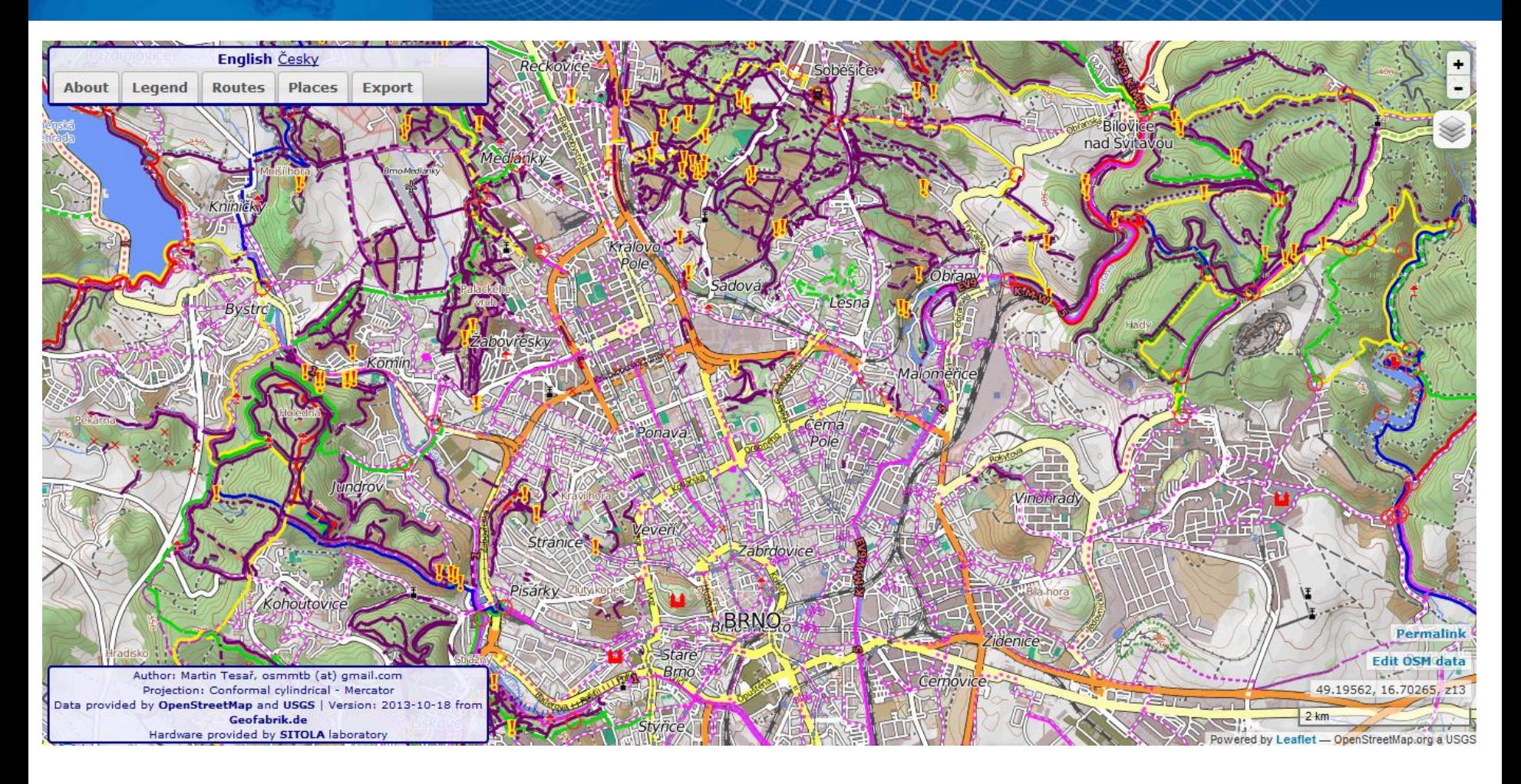

**MTB map Europe** – MTB a cyklistické trasy v Evropě. <http://www.mtbmap.cz/> Martin Tesař, FI MU, diplomka

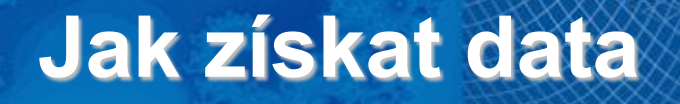

- Data lze stahovat přímo **z hlavní mapy OpenStreetMap.org**
- Nebo **pomocí programů**  např. QGIS…
- Kvůli šetření serverů a připojení lze max. stáhnout nebo editovat oblast o šířce a délce 0,3 zeměpisného stupně.

### **Jak získat data**

**celé OSM** si můžete stáhnout:

- <http://wiki.openstreetmap.org/wiki/Planet.osm>
- ve formátu OSM XML 1323 GB

### **Extracts**

- stáhnutelné soubory dat OSM pro jednotlivé části světa nebo státy.
- Česko [https://osm.fit.vutbr.cz/extracts/czech\\_republic/](https://osm.fit.vutbr.cz/extracts/czech_republic/)
- Slovensko <http://download.freemap.sk/slovakia.osm>
- <https://download.geofabrik.de/> nabízí OSM data pro jednotlivé země, v některých případech i pro administrativní jednotky. I ve formátu SHP. Nabízejí i WMS služby atd.

## **Jak tvořit data**

- Pro tvorbu dat nesmíte použít komerční data jen naměřená GPS data, vlastní znalosti nebo jiné volně dostupné zdroje.
- $2010 -$  Bing ortofoto mapa poskytnutá Microsoftem.
- 2017 DigitalGlobe nový zdroj dat s vysokým rozlišením.
- Přibývají další mezinárodní zdroje dat – např. ESRI.

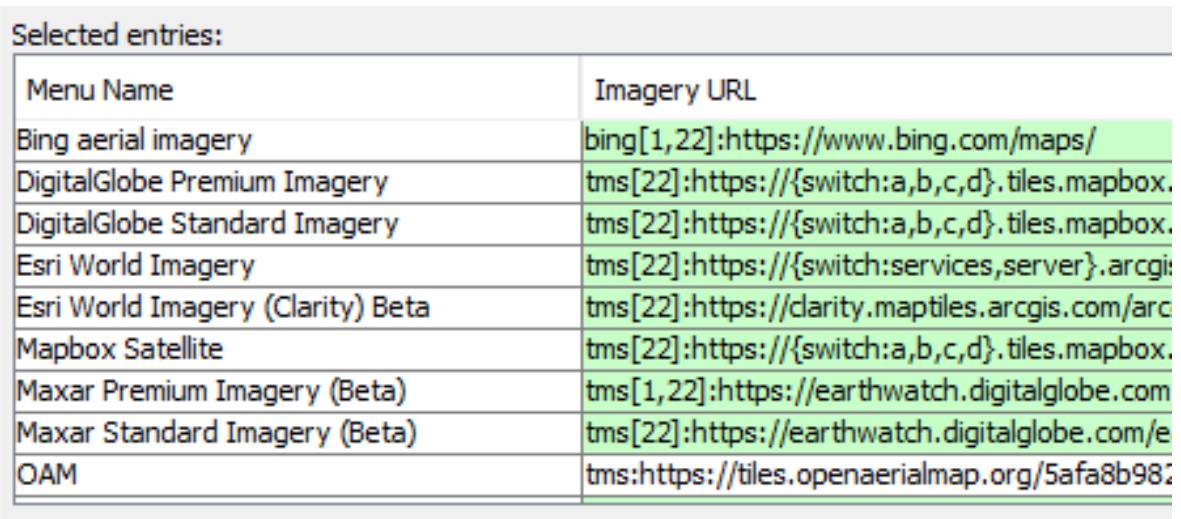

- Národní podklady schválené pro určitou zemi či region. Pro ČR je uváděna ČÚZK katastrální mapa, RÚIAN...
- Lokální podklady např. si nalétají snímky vlastním dronem.

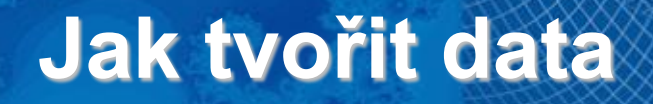

V čem kreslit a editovat atributy:

- iD jednoduchý editor spouštěn přímo v internetovém prohlížeči
- JOSM specializovaný editor pro pokročilejší editaci

# **Problémy OSM**

- Vyplňování atributů nízká vyplněnost a kolísavá kvalita vyplněných atributů
- Nehomogenní pokrytí
- Časté změny ve formátu OSM
- Nepoužívají jen součásti doporučené OGC:
	- Mají vlastní formát OSM XML nehodily se jim formáty doporučené OGC

# **Manuály o OSM**

[http://wiki.osm.org/wiki/Cs:Beginners'\\_guide](http://wiki.osm.org/wiki/Cs:Beginners)

– základní příručka

[http://wiki.osm.org/wiki/Cs:Map\\_Features](http://wiki.osm.org/wiki/Cs:Map_Features)

– pravidla pro editaci a vytváření nových dat

<http://openstreetmap.cz/skoleni/prezentace.pdf>

– materiály ze školení od českých expertů OSM

<http://openstreetmap.cz/quickstart>

– rychlý návod jak editovat + videotutorial